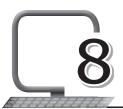

# List and Tables in HTML

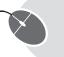

### **LEARNING OUTCOMES**

#### After the lesson, students will be able to:

- » Identify lists and their types.
- » Use nesting lists.
- » Create tables in HTML.
- » List and use table attributes.
- » Create borders for tables.
- » Span multiple rows and columns.
- » Add captions to tables.

## WARM UP

Make a list of all the boys and girls in your class.

Ans. Do it yourself.

## CHAPTER NOTES

- » HTML provides three types of lists to choose from:
  - Unordered lists
  - Ordered lists
  - Description lists
- » In addition to these three types of lists, there are multiple ways to style these lists with CSS.

- » Unordered Lists: An unordered list is a list of related items whose order does not matter.
- » By default, most browsers add a vertical margin and left padding to the element and precede each element with a solid dot. This solid dot is called the list item marker, and it can be changed using CSS.
- » The CSS list-style-type property is used to define the style of the list item marker.
- » Ordered Lists: An ordered list is a list of related items where the order in which the items are represented is important. The ordered list element, , works like the unordered list element. Individual list items are created in the same manner. The main difference between an ordered list and an unordered list is that with an ordered list, the order in which items are presented matters.
- » As the order matters, instead of using a dot as the default list item marker, an ordered list uses numbers.
- » The type attribute of the tag defines the type of the list item marker.
- » Description lists are used to outline multiple terms and their descriptions, as in a glossary, for example. A description list may contain numerous terms and descriptions, one after the other. Additionally, a description list may have multiple terms per description, as well as multiple descriptions per term.
- » Creating a description list in HTML is accomplished using the description list block-level element, <dl>. Instead of using the element to mark up list items, the description list requires two block-level elements: the description term element, <dt>, and the description element, <dd>.
- » When adding a description list, the <dt> element must come before the <dd> element. Thus, the order of these elements is important.
- » By default, the <dl> element will include vertical margins, just like the and elements. Additionally, the <dd> element includes a left margin by default.
- » One feature that makes lists extremely powerful is their ability to be nested. Every list may be placed within another list; they can be nested continually.

- » While nesting lists, one must know where to begin and end each list and list item.
- » To nest a list rather than closing a list item, begin a new list. Once the nested list is complete and closed, close the wrapping list item and continue on with the original list.
- » You can create a table using the element.
- » Tables do not have any borders by default. You can use the CSS border property to add borders to the tables.
- » By default, borders around a table and its cells are separated from each other.
- » Text inside the elements are displayed in bold font and aligned horizontally centre in the cell by default.
- » Spanning allows you to extend table rows and columns across multiple other rows and columns.
- » Normally, a table cell cannot pass over into the space below or above another table cell. But, you can use the rowspan or colspan attribute to span multiple rows or columns in a table.
- » You can specify a caption (or title) for your tables using the <caption> element.
- » The <caption> element must be placed directly after the opening tag. By default, the caption appears at the top of the table, but you can change its position using the CSS caption-side property.

#### **DEMONSTRATION**

- » Use nesting lists
- » Create tables in HTML
- » Create borders for tables
- » Span multiple rows and columns
- » Add captions to tables

### LAB ACTIVITIES

- » Create a web page named 'Light'.
- » Make an ordered list of transparent objects, an unordered list of translucent objects and a nested list of all opaque objects.
- » Insert one picture for the same.

### **ASSESSMENT**

#### Teacher can assess the students on the basis of the following:

- 1. Use of the tag in HTML.
- 2. Difference between the and tags.
- 3. The tags used to create a definition list.
- 4. Any three values for the type attribute of the tag.
- 5. Write the CSS/HTML code for the following:
  - (i) A table with 2px thick border and cell padding of 8 px
  - (ii) An ordered list starting with the number 5.

#### SUGGESTED CLASS ACTIVITIES

#### A. Create the following web page with ordered and unordered lists:

# **Ordered List Example**

- a. HTML
- b. CSS
- c. XML

# **Un-ordered List Example**

- Java
- PHP
- JQuery

## B. Create the following web page with a table:

A test table with merged cells

|         | Average |        | Red  |
|---------|---------|--------|------|
|         | height  | weight | eyes |
| Males   | 1.9     | 0.003  | 40%  |
| Females | 1.7     | 0.002  | 43%  |